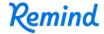

## Sign up for important updates from Mr. Kovacs.

Get information for **East Northumberland Secondary School** right on your phone—not on handouts.

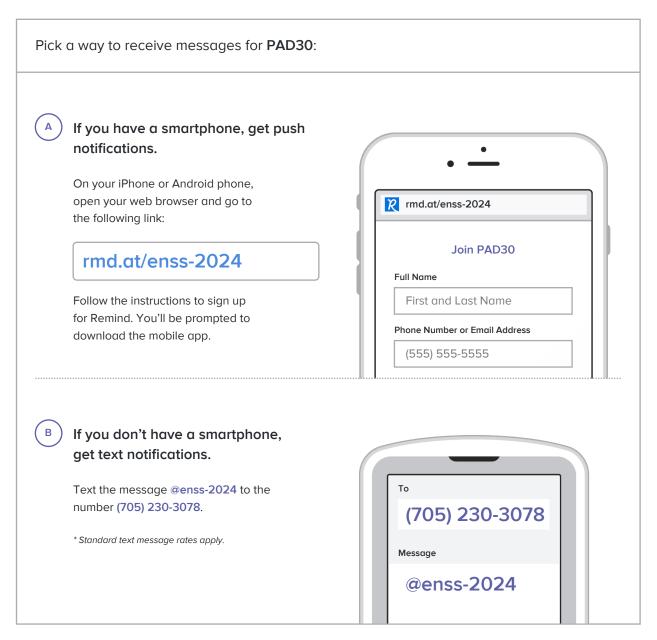

Don't have a mobile phone? Go to rmd.at/enss-2024 on a desktop computer to sign up for email notifications.